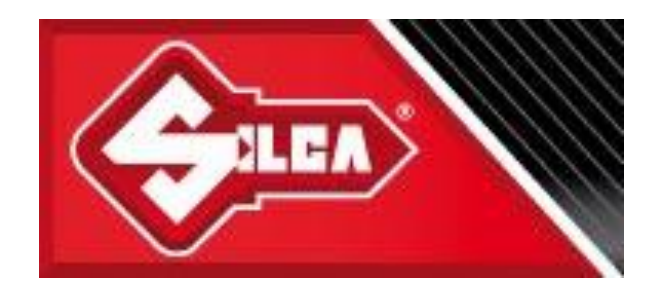

## Resumen final, Junio 2006

Destinario Sr. Raymond Fontao, Director General de SILCA Key Systems

> Autor Bruno Wiget

## Índice

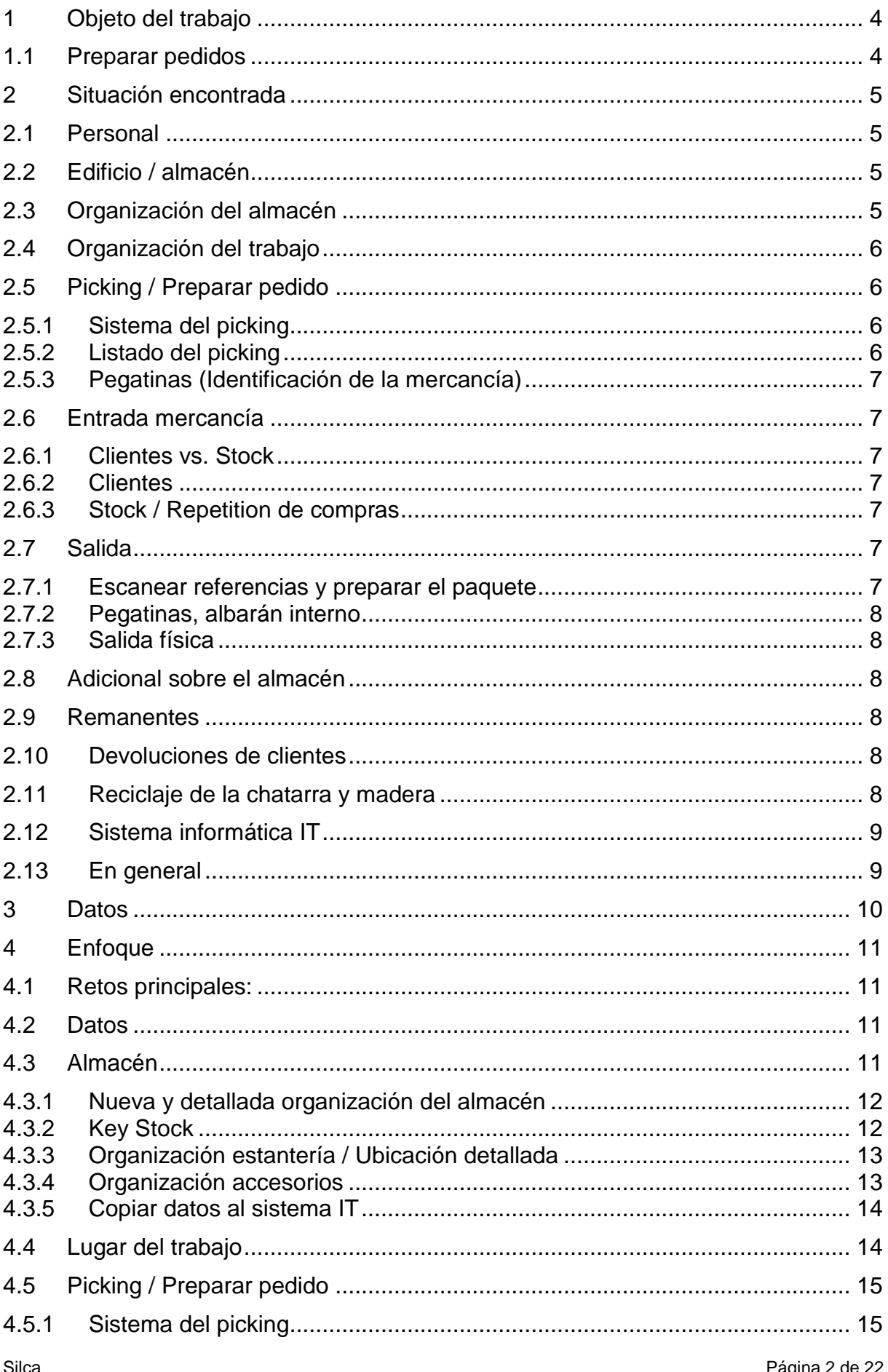

# $\mathbf{2}^{\top}$

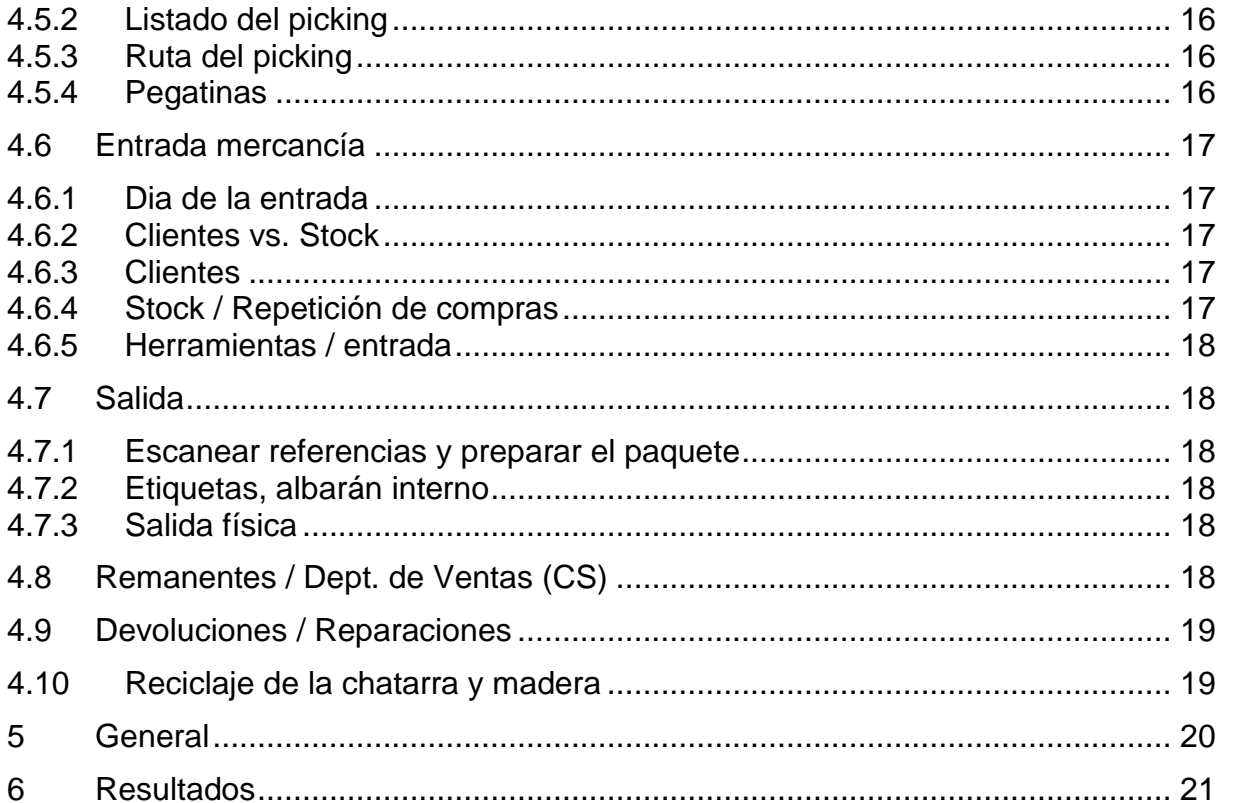

## <span id="page-3-0"></span>**1 Objeto del trabajo**

El objeto era revisar la situación existente e implementar nuevas ideas en el almacén para que el trabajo fuera más fácil, más rápido, más cómodo, con menos errores, etc., etc.  $\rightarrow$  aumentar la productividad y la eficiencia

Para analizar los procesos y, en un paso más adelante cambiarlos, primero hay que conocerlos. Por lo cual la persona responsable del cambio (el consultor) tiene que hacer los procesos por el mismo o al menos acompañar a la persona que realiza el trabajo para poder analizarlo.

## <span id="page-3-1"></span>**1.1 Preparar pedidos**

El trabajo principal en el almacén es preparar los pedidos. Como se presenta en el gráfico abajo, la preparación de un pedido consta de diversos pasos.

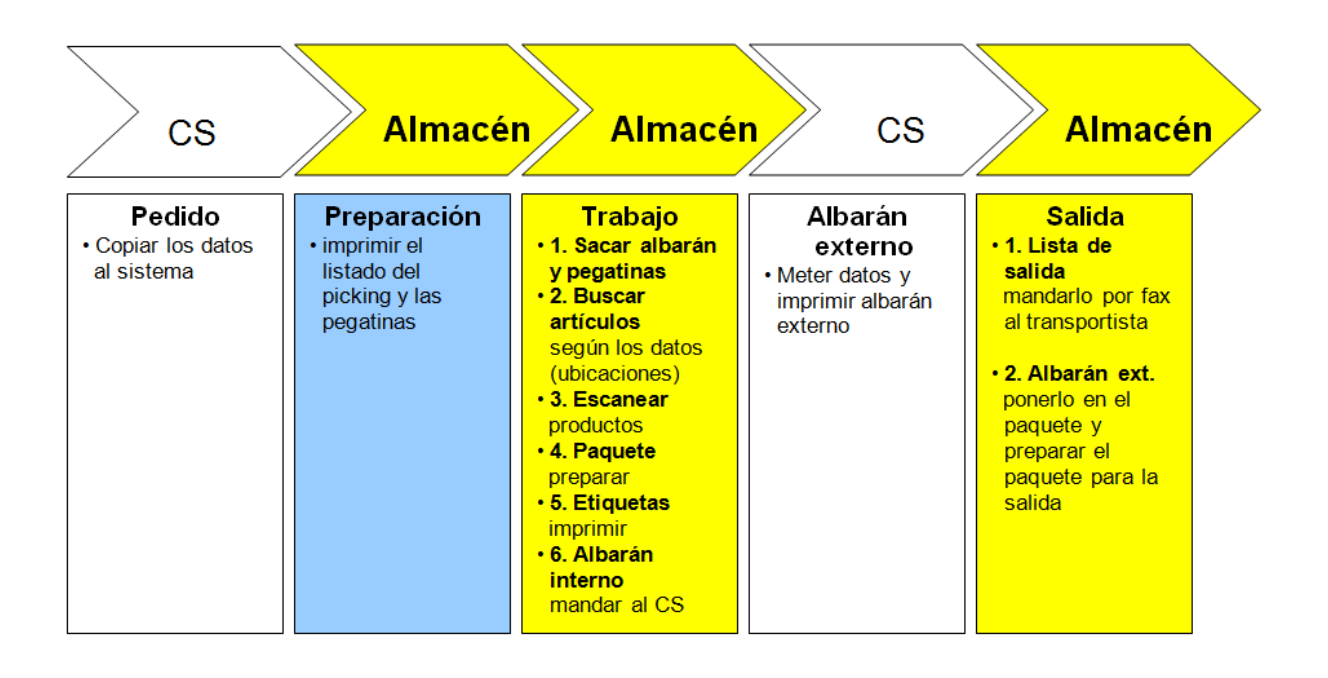

## <span id="page-4-0"></span>**2 Situación encontrada**

## <span id="page-4-1"></span>**2.1 Personal**

El trabajo diario en el almacén esta hecho por dos personas, Javier I y Javier II, los dos trabajan bajo las órdenes de Isaac, pero el lugar del trabajo de Isaac esta en el despacho arriba. Además en el taller, al final del almacén, trabaja Albert, el técnico.

## <span id="page-4-2"></span>**2.2 Edificio / almacén**

El almacén, incluida su pequeña oficina no se corresponde al los estándares, e.g.

- La puerta grande y la puerta pequeña del almacén están rotas (hace años)
- La fachada de cristal está muy sucia y rota en algunas partes
- Luz, en algunas partes no hay suficiente luz para trabajar, diversos fluorescentes rotos no han sido cambiados
- El almacén y su oficina parecen muy descuidados
- La fachada de la entrada está llena de polvo
- $\bullet$  Etc.

En general un lugar no "muy motivador" para trabajar.

## <span id="page-4-3"></span>**2.3 Organización del almacén**

El almacén esta, con las estanterías, separada en dos partes, por un lado los productos de Orion y por el otro los de SILCA.

Curiosamente los dos lados estaban organizados en diferente forma, el lado con los productos Orion según grupo de productos y el lado con los de SILCA según el alfabeto.

Las máquinas están colocadas según la necesidad del espacio en la estantería grande (pallets) al principio del almacén con la consecuencia de que para preparar una máquina se necesita el toro. Y al final del almacén están ubicadas las herramientas y los recambios. No existe un sistema del rótulo para las estanterías y sus ubicaciones detalladas.

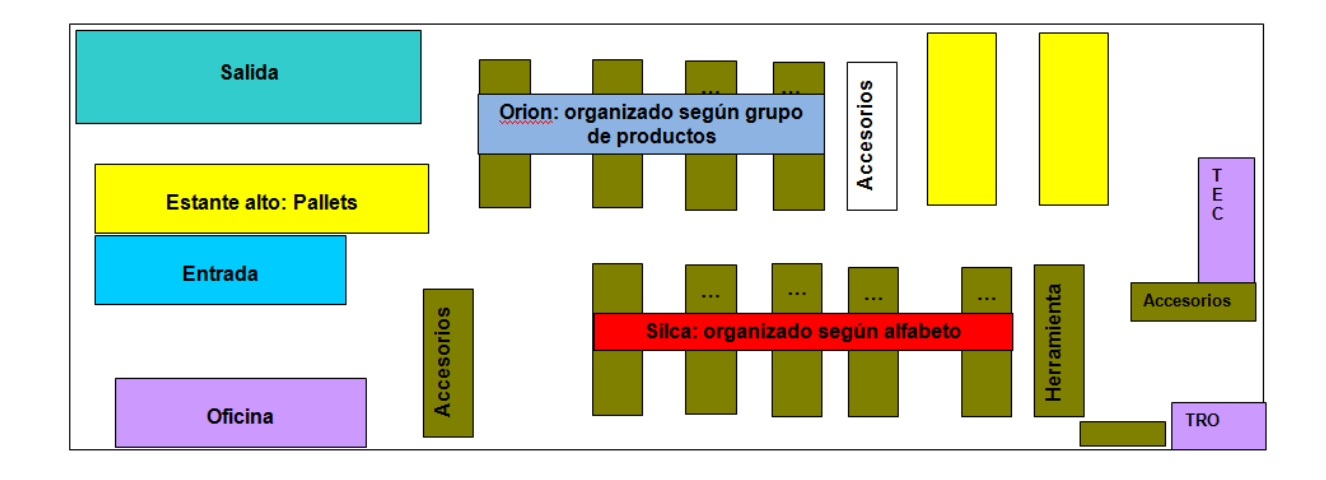

#### <span id="page-5-0"></span>**2.4 Organización del trabajo**

- El trabajo principal de Javier I es preparar los pedidos diarios y la entrada de la mercancía
- El trabajo principal de Javier II es troquelar llaves de los pedidos especiales
- Isaac es responsable por las compras y la base de datos

Entrada, devoluciones y reparaciones, administración de basura, etc. están hechos ad hoc.

Algunos trabajos están hechos de forma simultánea, e.g. remanentes y algunos productos se buscan directamente de los paquetes de la entrada de la mercancía de Italia.

## <span id="page-5-1"></span>**2.5 Picking / Preparar pedido**

#### <span id="page-5-2"></span>2.5.1 Sistema del picking

El trabajador busca las piezas (men to product) según un listado y con una mesa móvil (carro) en el almacén y prepara el pedido. La ruta para hacer el picking es caótica (no existe una lógica ni una rutina).

Por el sistema elegido para organizar el almacén (vea organización del almacén párrafo 2.3) las rutas necesarias para preparar el pedido o rellenar el stock son totalmente ineficientes y requieren mucho tiempo.

Razón: las llaves más usadas de la marca SILCA empiezan con letra "T" y debido a la forma de organización del almacén descrita anteriormente estas referencias están ubicadas al final del almacén.

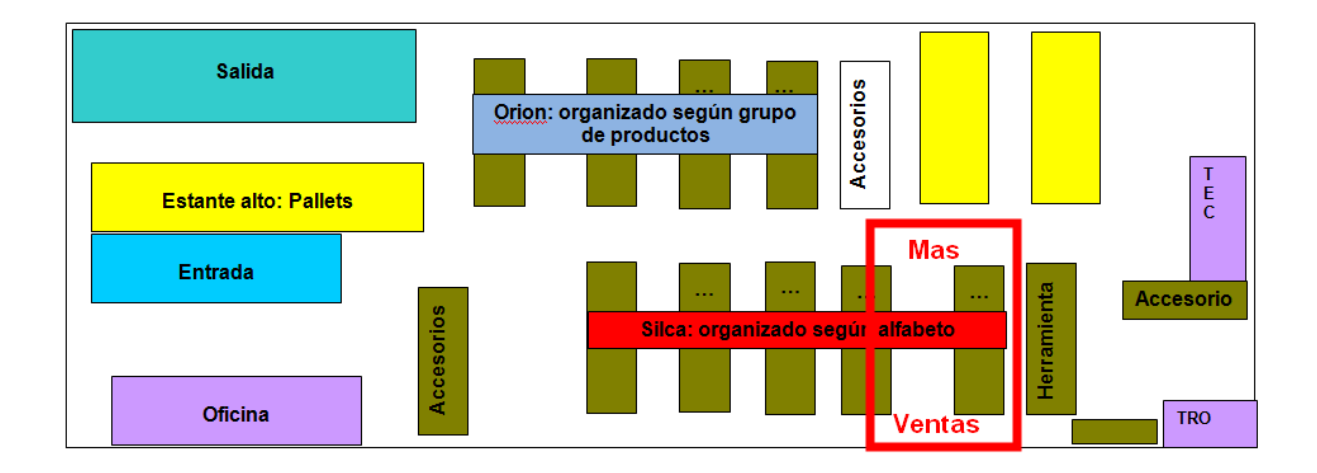

#### <span id="page-5-3"></span>2.5.2 Listado del picking

En el listado del picking falta uno de los datos más importantes:

#### - Ubicaciones

Razón: las ubicaciones detalladas no están definidas y por esto no están copiadas en el sistema.

## <span id="page-6-0"></span>2.5.3 Pegatinas (Identificación de la mercancía)

En la mayoría del pedidos las cantidades de las pegatinas correspondientes a las referencias no son correctas (faltan o sobran).

Razón: las cantidades en el sistema no se corresponden con las cantidades reales en las cajas (e.g. IT = 100 pcs. por caja vs. real 50 pcs. por caja; resultado falta un pegatina).

## <span id="page-6-1"></span>**2.6 Entrada mercancía**

Cada semana llega el camión de Italia con la mercancía pedida en fábrica. El día para la entrada no está fijado, por lo cual no se sabe exactamente el día de la entrada.

Consecuencia: cuando llega el camión muchas veces el espacio en la entrada está ocupado con otras cosas

La entrada física se hace en el almacén, la entrada técnica (copiar al IT) se hace con los datos de la factura en el departamento de compras.

#### <span id="page-6-2"></span>2.6.1 Clientes vs. Stock

Las referencias que llegan específicamente por clientes o el stock no están separadas. Por lo cual después del 1º control (cantidad entrada vs. cantidad albarán) hay que separar las referencias y controlarlas si son por cliente, por stock o ambos.

#### <span id="page-6-3"></span>2.6.2 Clientes

Existen también diferencias en las cantidades de la entrada y cantidades pedias por el cliente.

Razón: Cantidad mínima de compra > pedio del cliente

Consecuencia: Se prepara la cantidad para el cliente y la que sobra se pone en el stock!!

#### <span id="page-6-4"></span>2.6.3 Stock / Repetición de compras

Después de controlar (revisar) algunos albaranes y facturas de fábrica se descubrió que existen referencias que se compran a un ritmo de 1 o 2 semanas.

Razón: en el proceso de compras (IT) faltan datos para una compra eficiente (e. g. Stock mínimo y máximo, Stock de seguridad, punto de pedido, compra mínima, cantidad de compra óptimo, etc.).

## <span id="page-6-5"></span>**2.7 Salida**

#### <span id="page-6-6"></span>2.7.1 Escanear referencias y preparar el paquete

Este paso es importante porque aquí se actualizan los datos del almacén en el sistema IT. Pero aquí se pierde mucho tiempo porque la mayoría de las referencias están preparadas sin código de barras (la cantidad pedido del cliente no coincide con la cantidad de una caja original) en este caso hay que copiar todo los datos manualmente al sistema. En el mismo paso del trabajo hay que preparar el paquete para transporte.

#### <span id="page-7-0"></span>2.7.2 Pegatinas, albarán interno

El próximo paso es buscar e imprimir los datos para las etiquetas logísticas y hay que marcar la cantidad de bultos, el peso y el nombre del transportista del pedido en el albarán interno. Después hay que pasar los albaranes internos al CS. Casi cada día faltan los albaranes o facturas cuando llegan los transportistas!

#### <span id="page-7-1"></span>2.7.3 Salida física

Algunos transportistas tienen que ser avisados por eso hay que llamarlos y además al transportista principal hay que mandarle la lista de la salida por fax.

#### <span id="page-7-2"></span>**2.8 Adicional sobre el almacén**

Parece que existe una tendencia a ampliar la gama de productos, porque cada semana entran referencias nuevas de Italia. Pero una gran parte, si no la gran mayoría, de estos productos solamente tiene poco movimiento. No hay que olvidar que ya existen muchas referencias sin demanda!

#### <span id="page-7-3"></span>**2.9 Remanentes**

En muchos listados del picking se presentan remanentes (restos para enviar) de pedidos anteriores.

No existe un proceso general de como se tratan estos remanentes. No está determinado si el cliente quiere que se envíe el remanente automático o no.

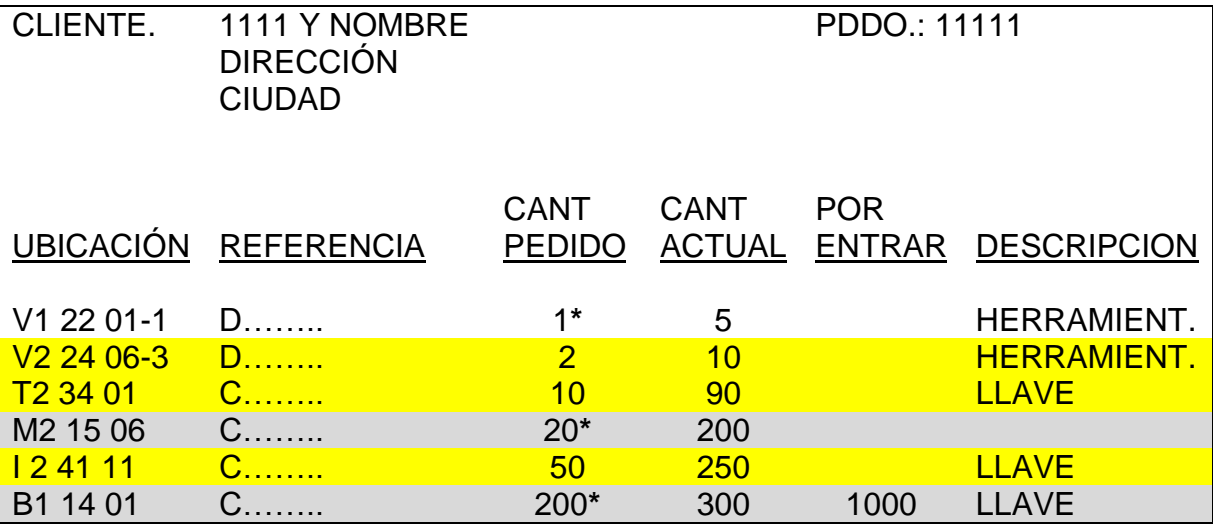

\* = Pedido actual, el resto pedidos ancianos (remanentes)

## <span id="page-7-4"></span>**2.10 Devoluciones de clientes**

En general se acepta cualquier devolución.

## <span id="page-7-5"></span>**2.11 Reciclaje de la chatarra y madera**

En general se recicla la chatarra y la madera pero también se tiran los palletes estándares, EUR al espacio de reciclaje (Valor de un pallet EUR es € 20 – 45 depende de la cualidad). Cada semana se tira 4 - 6 pallets EUR!!

## <span id="page-8-0"></span>**2.12 Sistema informático IT**

El sistema instalado es el AS400 de IBM que tiene cierta antiguedad, pero funciona bien. Faltan los manuales correspondientes a los procesos de los departamentos.

## <span id="page-8-1"></span>**2.13 En general**

No existe una cultura para mejorar el trabajo existente, se acepta la situación como es y se quejan.

E.j. errores encontrados (Cantidad real de paquete vs. cantidad en el sistema IT) no se comunica al Dept. de compras o CV.

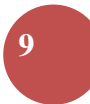

## <span id="page-9-0"></span>**3 Datos**

Nunca se han analizado los datos de las ventas, por lo cual no se conoce la importancia de cada referencia al respecto de la cantidad y valor de ventas y compras etc., etc.

## <span id="page-10-0"></span>**4 Enfoque**

El objeto era y todavía es, que el almacén esté organizado para que el trabajo sea más fácil, más rápido, más cómodo, con menos errores, etc.

También es importante que cualquier persona pueda preparar un pedido y pueda encontrar cualquier llave, máquina, accesorio, etc. Eso significa controlar y analizar todos los pasos de los trabajos existentes.

#### <span id="page-10-1"></span>**4.1 Retos principales:**

- cada referencia tiene su propia ubicación
- el espacio en la estantería de cada referencia está planificado según: sus ventas en un trimestre y el tamaño del paquete
- las ubicaciones de las referencias son registrados en el sistema del IT
- los referencias con mas ventas tienen su ubicaciónn cerca de la entrada y la salida
- las máquinas (por su peso) son ubicadas cerca de la entrada y la salida, también en una altura agradable (suelo y primera bandeja) para que la gente pueden buscar y moverlo por si mismo
- llaves para troquelar ubicadas cerca de la máquina para troquelar

#### <span id="page-10-2"></span>**4.2 Datos**

Después de analizar las ventas en un término de tres años el resultado era el siguiente:

(Por razón de confidencialidad solamente se presenta datos en %)

- Con solamente aprox. 5 % de todas las llaves (troqueladas incluidas) se consigue más del 90 % de las ventas (máquinas excluidas)
- Referencias sin movimiento: 20 %
- Referencias que no están en el listado de tarifas actual: 42 %

#### <span id="page-10-3"></span>**4.3 Almacén**

Para facilitar el trabajo del picking y de la entrada fue desarrollada una zona principal (Zona Key Stock) con el objetivo que todos los productos con mucho movimiento fueron ubicados en las estanterías más cercanas de las zonas "salida y entrada". El movimiento (traspaso) de las Key - Referencias y copiar los datos al sistema IT fueron hechos de manera paralela y sin interrumpir el trabajo diario.

#### <span id="page-11-0"></span>4.3.1 Nueva y detallada organización del almacén

Las estanterías son marcadas con un sistema alfanumérico como

- 1. la letra marca la estantería
- 2. el numero marca el lado (1 = izquierda /  $2$  = derecha)

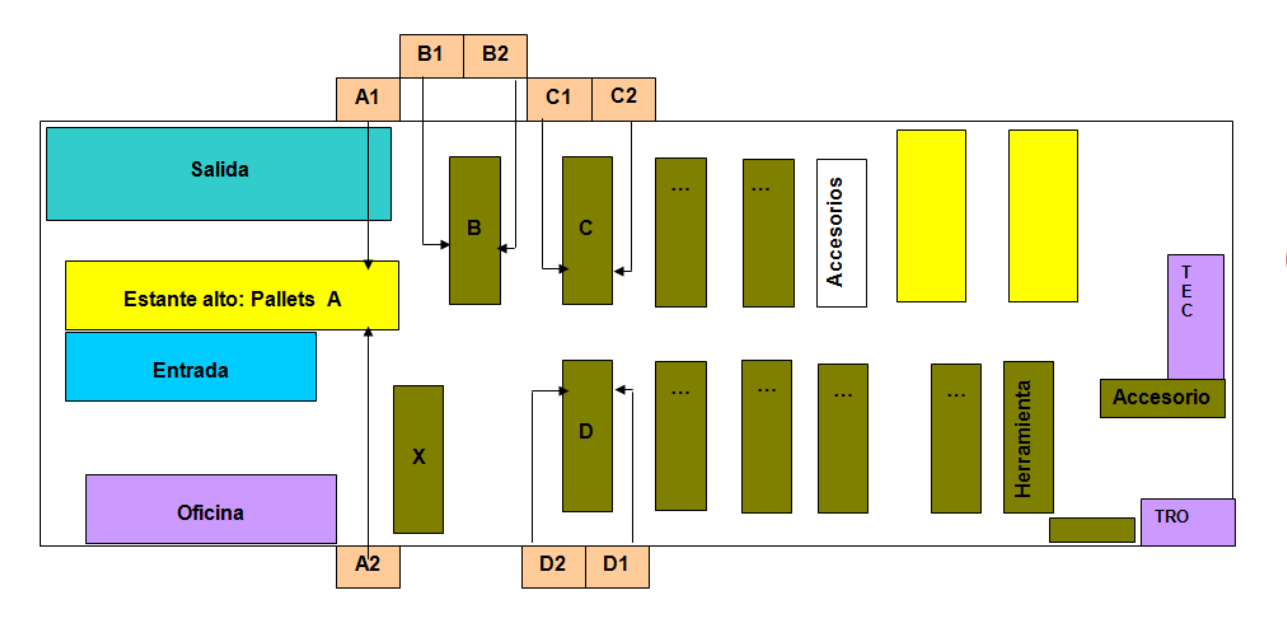

#### <span id="page-11-1"></span>4.3.2 Key Stock

El lote de cada referencia fue calculado que cubra una cantidad promedio de ventas de tres meses. Por eso las dos referencias más usadas están almacenadas por palletes en la estantería A = palletes. Los siguientes 30 llaves más usadas tienen una segunda ubicación para las cajas completas (por pedidos de distribuidores) en la estantería A.

En la estantería X fueron puestas los máquinas pequeñas, así no es necesario usar por cada pedido el toro.

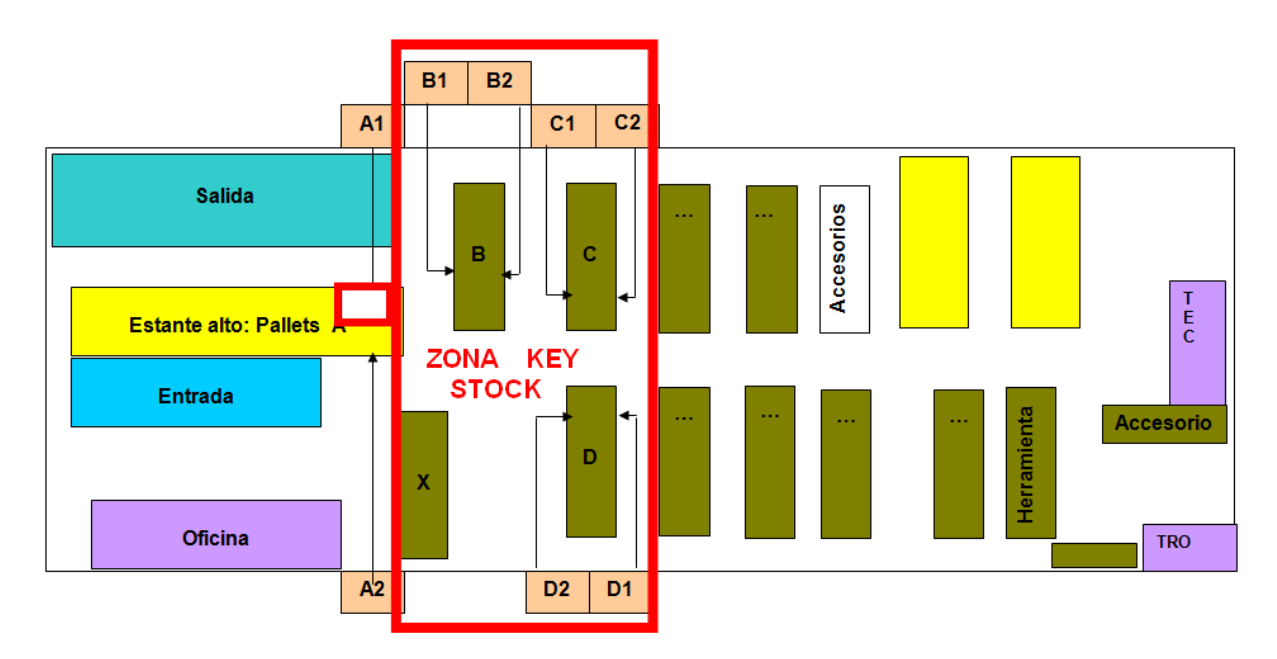

#### <span id="page-12-0"></span>4.3.3 Organización estantería / Ubicación detallada

Las ubicaciones detalladas son marcadas con un sistema alfanumérico que tiene su base en bloques, un bloque alfanumérico y dos numéricos. Los números marcan

- 1. el **primer número** del sistema numérico marca **el sector**
- 2. el **segundo número** del sistema numérico marca **el bandeja**
- 3. el **tercer número** del sistema numérico marca **la subsector**
	- el principio del subsector es siempre al lado izquierda de la bandeja!

A1 23 05 A1 12 06 A1 31 10 A1 40 01 Sector Sector: 2 Sector: 3 Sector: 4  $\overline{1}$ Sector: Etc Bandeja: 0 Bandeja: 1 Bandeja: 2 Bandeja: 3 Bandeja: etc

Por ejemplo: en el caso de que la estantería seria el **A1**

#### <span id="page-12-1"></span>4.3.4 Organización accesorios

En el caso de los accesorios que son organizados y ubicados en cajas normadas (de plástico), el tercer bloque tiene una cifra adicional. Esta cifra, separada con un guión, marca la caja exacta de la referencia.

Por ejemplo: en el caso de que la estantería seria el **V1**

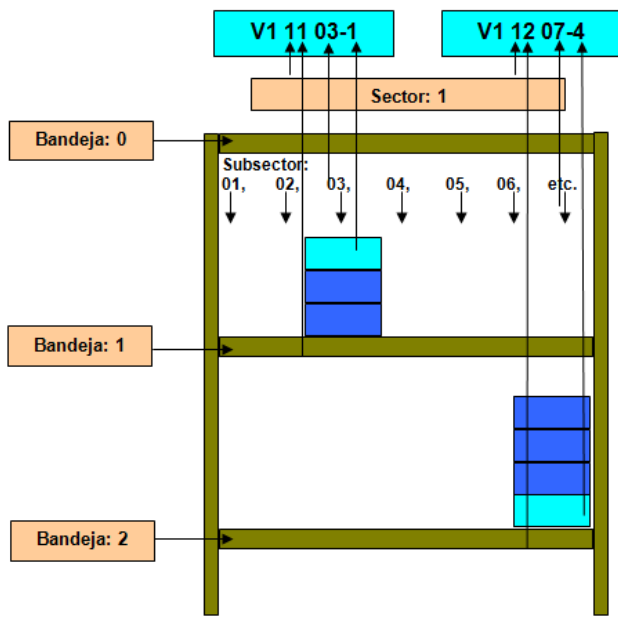

## <span id="page-13-0"></span>4.3.5 Copiar datos al sistema IT

También había que copiar las ubicaciones detalladas al sistema IT para que pudieran ser usadas por el listado del picking.

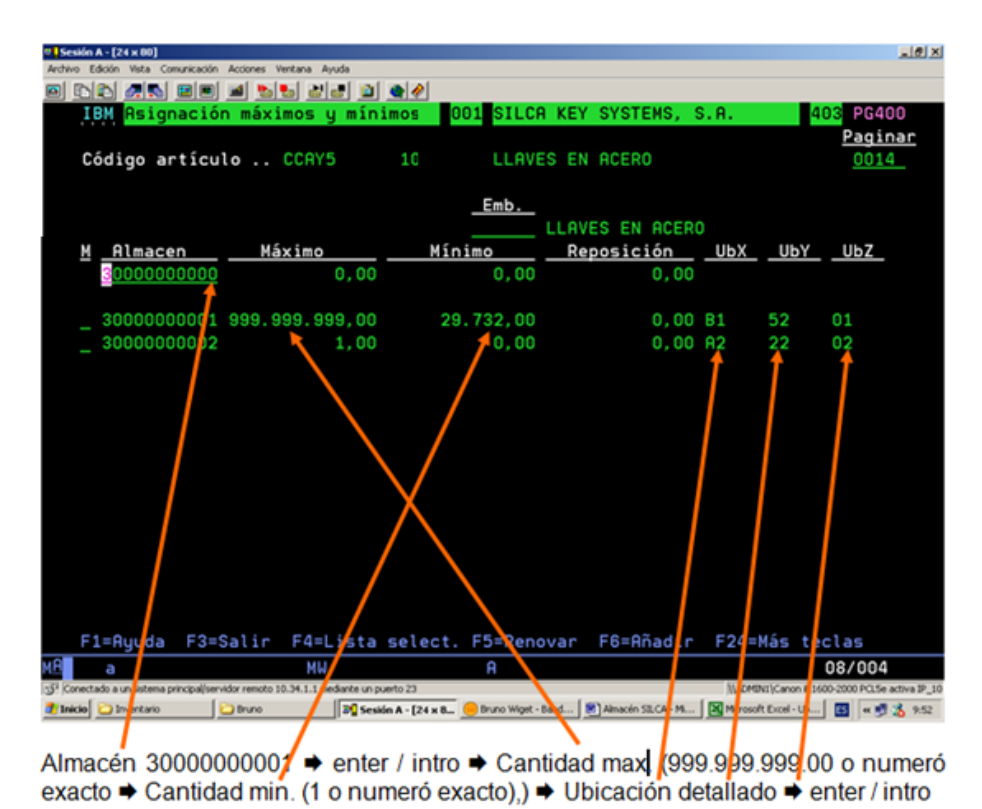

 $\overline{a}$ (Explicación: almacén 30000000001 = Ubicación principal; 30000000002 = Ubicación secundaria)

## <span id="page-13-1"></span>**4.4 Lugar del trabajo**

Había que poner el lugar del trabajo en una situación agradable y aceptable como tiene que ser para trabajar con motivación y alegría. Además mejora el aspecto y la imagen de cara a los clientes que vienen a buscar sus pedidos y los transportistas que entran cada día.

- Limpiar el almacén y cambiar los fluorescentes rotos
- reorganizar, limpiar y pintar el pequeño despacho del almacén

## <span id="page-14-0"></span>**4.5 Picking / Preparar pedido**

El proceso del picking fue adaptado y facilitado como sigue.

#### <span id="page-14-1"></span>4.5.1 Sistema del picking

El listado del picking es la guía para hacer los pedidos, ahora todas las referencias tienen sus ubicaciones por eso es muy fácil encontrar cualquier referencia.

- 1º el listado del picking y las pegatinas correspondientes se imprimen directamente después de la aceptación en servicio al cliente
- 2º cambios necesarios correspondientes a la cantidad se hacen en el almacén y también el albarán parar el cliente

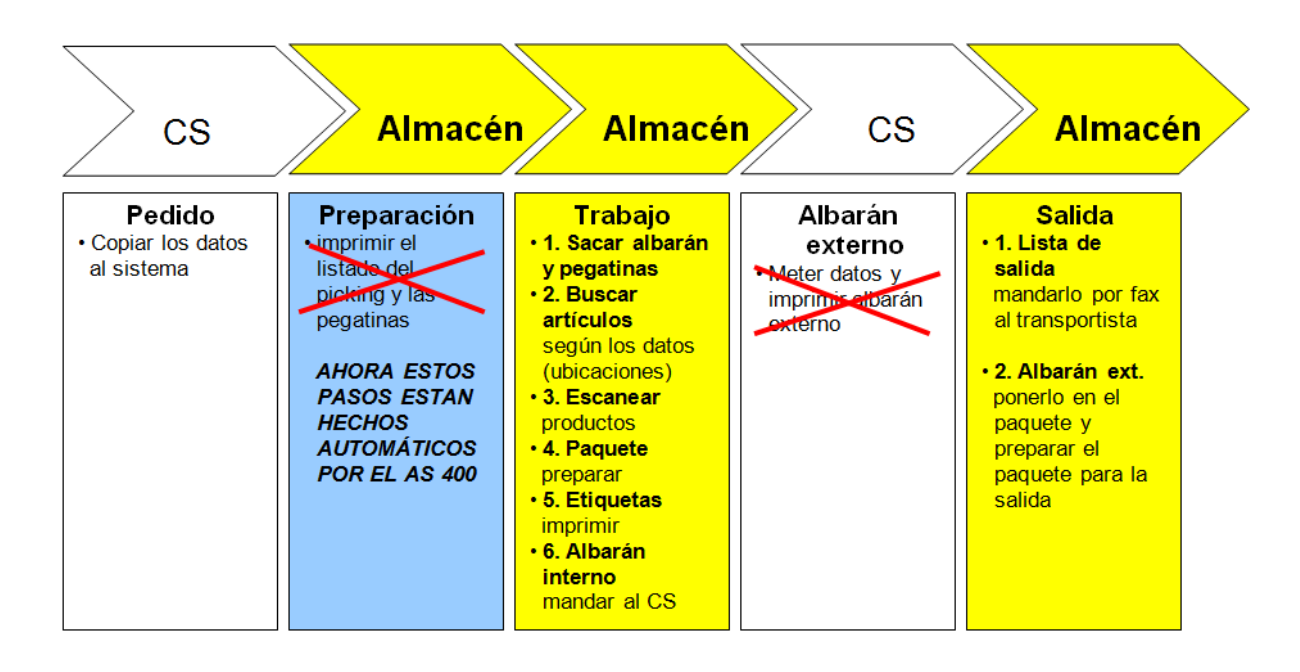

## <span id="page-15-0"></span>4.5.2 Listado del picking

Rediseñar el listado del picking. Las informaciones principales del listado del picking son peticiones del cliente, ubicación y cantidad de pedido del producto.

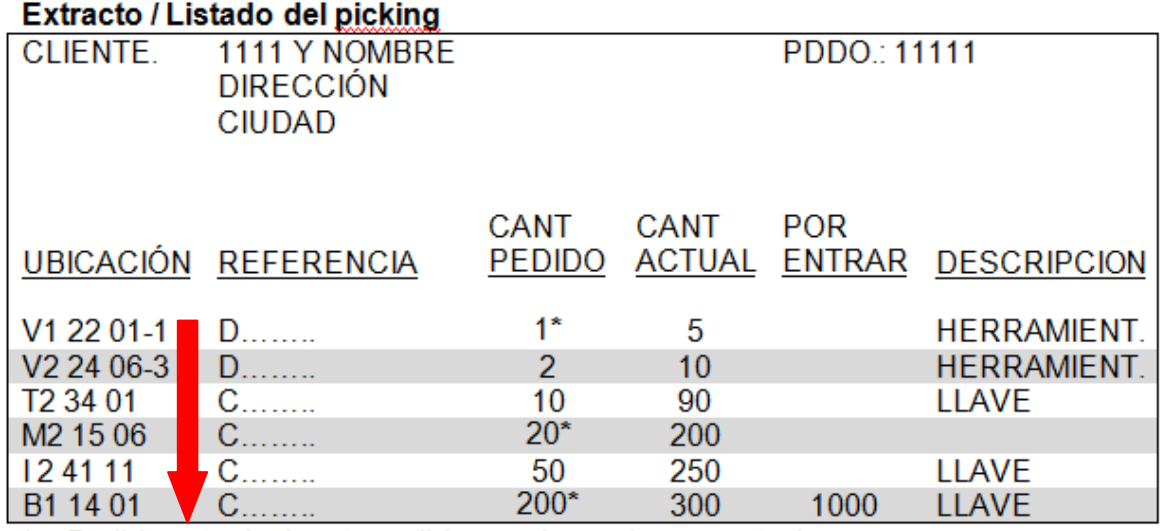

\* = Pedido actual, el resto pedidos ancianos (remanentes)

## <span id="page-15-1"></span>4.5.3 Ruta del picking

Del más lejos al más cerca correspondientes al lugar de la salida, así siempre se empieza con el carro vacio al punto más lejos (ruta lógica y mas económica por el trabajador).

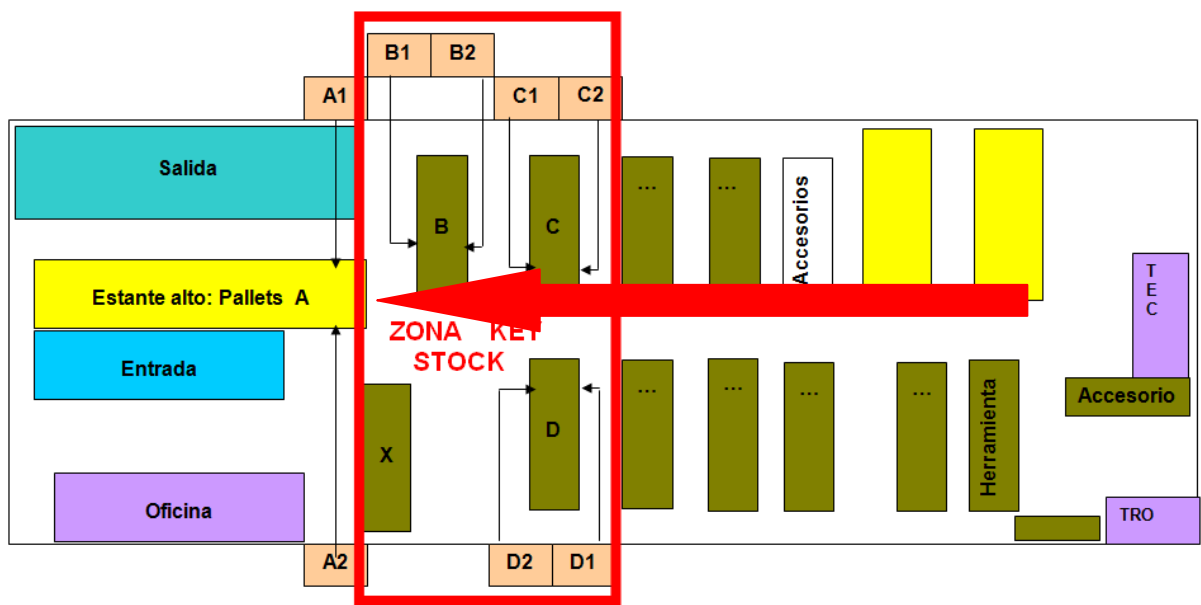

## <span id="page-15-2"></span>4.5.4 Pegatinas

Orden interno: Si existe una diferencia (error) correspondiente a la cantidad hay que avisar el. Dept. de compras o CS. Ahí se corrigen en la base de datos.

#### <span id="page-16-0"></span>**4.6 Entrada mercancía**

En la organización de un almacén moderno, la entrada de la mercancía es una parte muy importante para un correcto flujo de los procesos en el almacén.

Es muy importante que las referencias estándar sean directamente puestas en el stock y que las referencias nuevas sin ubicación entren en el proceso para ubicarlas. Regla: primero hay que copiar los datos detallados en el sistema IT y solo después se pone el ítem físicamente en stock.

#### <span id="page-16-1"></span>4.6.1 Dia de la entrada

En colaboración con la fábrica en Italia y el transportista se decidió un día fijo para la entrada.

#### <span id="page-16-2"></span>4.6.2 Clientes vs. Stock

Con la rigurosa separación de las compras en "para clientes" o "Stock" la entrada es mucho más fácil y rápida.

#### <span id="page-16-3"></span>4.6.3 Clientes

El Dept. de CS tiene que revisar toda la información adicional que esta copiada en la cabecera de la base de datos de los clientes.

Reto: eliminar toda la información antigua e innecesaria

#### <span id="page-16-4"></span>4.6.4 Stock / Repetición de compras

Para las referencias del Key Stock fueron calculadas las cantidades optímas para una compra eficiente y lógica. Estos datos fueros copiados al sistema IT.

(En el ejemplo la cifra de 29.732 ST corresponde a una paleta completa)

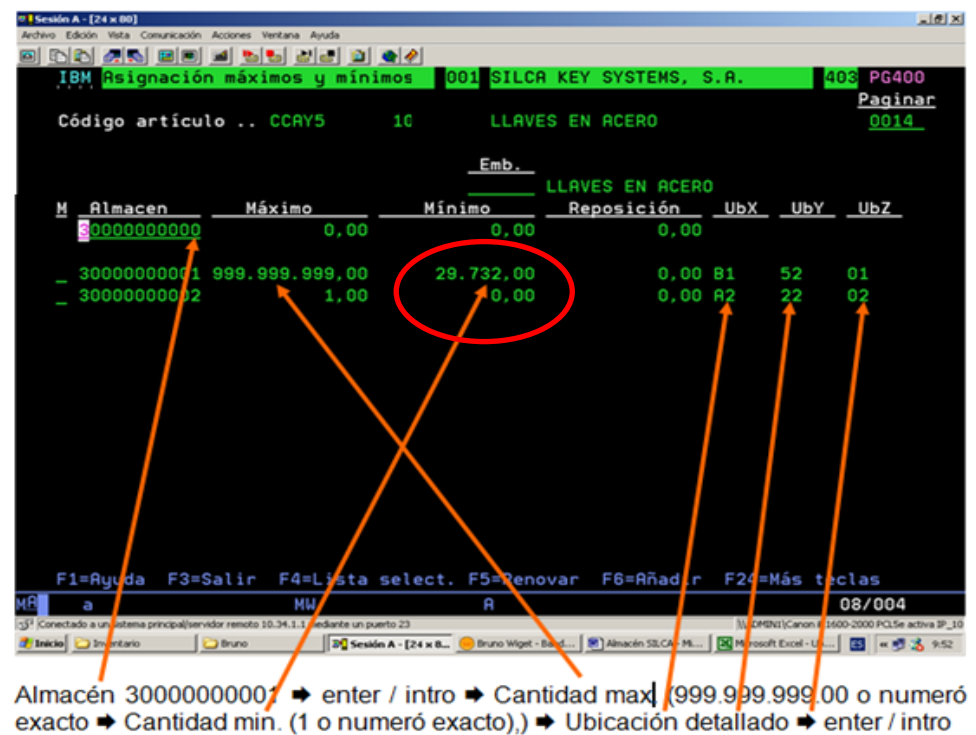

## <span id="page-17-0"></span>4.6.5 Herramientas / entrada

Para un trabajo rápido, fácil y sin errores fue desarrollado un "listado de entrada" que contiene la ubicación detallada de cada referencia. Así se puede encontrar la ubicación exacta de las referencias muy rápidamente y además ver cuáles son las referencias nuevas o las que sustituyen referencias antiguas.

## <span id="page-17-1"></span>**4.7 Salida**

Para hacer en el futuro:

Con un desarrollo pequeño en el sistema IT correspondiente al proceso de escanear cada referencia que sale, se facilita el trabajo.

## <span id="page-17-2"></span>4.7.1 Escanear referencias y preparar el paquete

Tal como se presentó en la situación IST (párrafo 2.7.1) en este proceso se pierde mucho tiempo además ahora es el cuello de la botella.

Por hacer:

Hay que buscar una solución con los informáticos para mejorar este proceso. Solución muy sincera:

- $1^\circ$  paso: con copiar el  $N^\circ$  del pedido del cliente en el proceso se abre (presenta) todas las referencias, ahí si es necesario hay que hacer los cambios (ahora hay que abrir línea por línea)
- 2 º paso: en cerrar (aceptar) el pedido se imprime directamente la(s) pegatina(s) y el albarán o la factura

## <span id="page-17-3"></span>4.7.2 Etiquetas, albarán interno

No hay que pasar el listado del picking al Dept. CS, se termina el trabajo en el almacén.

## <span id="page-17-4"></span>4.7.3 Salida física

Los transportistas fueron informados que tienen que pasar cada día, no es necesario más de avisarlos cada día por separado.

## <span id="page-17-5"></span>**4.8 Remanentes / Dept. de Ventas (CS)**

Era necesario de marcar en el fichero del cliente si quiero remanente automático o no.

Además fue desarrollado un proceso para generar un listado de con los remantes en general (Cantidad listo para enviar y no) con este proceso se puede trabajar de manera proactiva.

Proceso principal; listado de picking con todas las referencias que ahora están listas para completar el pedido del cliente

Proceso secundario; reclamar (vía departamento de compras) las referencias que todavía faltan para entrar

## <span id="page-18-0"></span>**4.9 Devoluciones / Reparaciones**

Fue desarrollado e implementado el proceso siguiente:

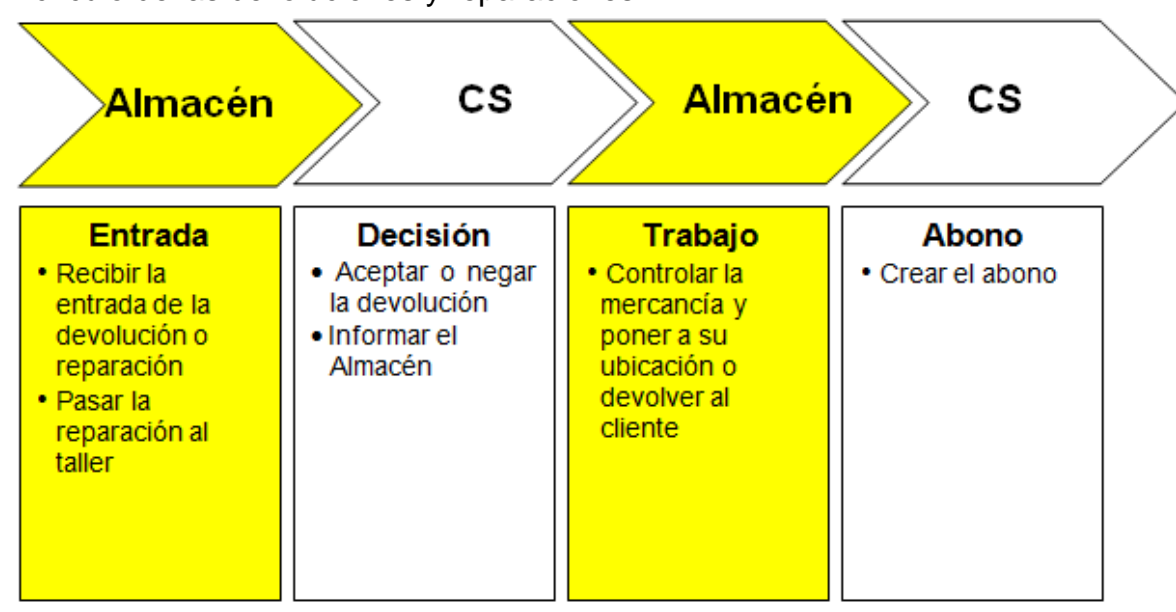

El circulo de las devoluciones y reparaciones

## <span id="page-18-1"></span>**4.10 Reciclaje de la chatarra y madera**

Los pallets estándar EUR serán almacenados y de vez en cuando (depende de la cantidad) transportados a la fábrica. Fábrica los controla y los abona. Ahorro anual: aprox.  $\epsilon$  6.000 – 8.000

## <span id="page-19-0"></span>**5 General**

Para seguir y desarrollar los pasos comenzados hay que considerar algunos puntos.

- Trabajar con costumbres, para eliminar este hábito hay que escuchar a los trabajadores, informarlos e incluirlos en algunas decisiones
- Faltan manuales sobre como se tiene que trabajar y también como se puede usar el sistema IT. Hay que desarrollarlos para los pasos más importantes de cada trabajo
- Hay que cuidar que los cambios en el sistema IT o cualquier cambio en una división no tengan un afecto secundario negativo para otra división.
- Indagar em la estructura existente y asignar diferentes responsabilidades (persona y trabajo)
- Optimizar las compras, eso tiene un afecto directo para mejorar la rotación y el volumen del almacén (en valor y cantidad)
- Elegir una persona que sea responsable de los datos y de los productos nuevos (dar de alta, con precios, traducción, etc.)
- Revisar las bases de datos (compras, clientes, ventas)
- Ajustar el almacén (productos del almacén) a la lista de tarifas que representan 2'500 – 3'000 referencias
- Desarrollar el surtido para España

También muy importante es crear una cultura para mejorar el trabajo (continuous improvement), eso significa promover a que la gente exprese sus ideas y sus recomendaciones.

## <span id="page-20-0"></span>**6 Resultados**

Adjunto un resumen de los resultados conseguidos:

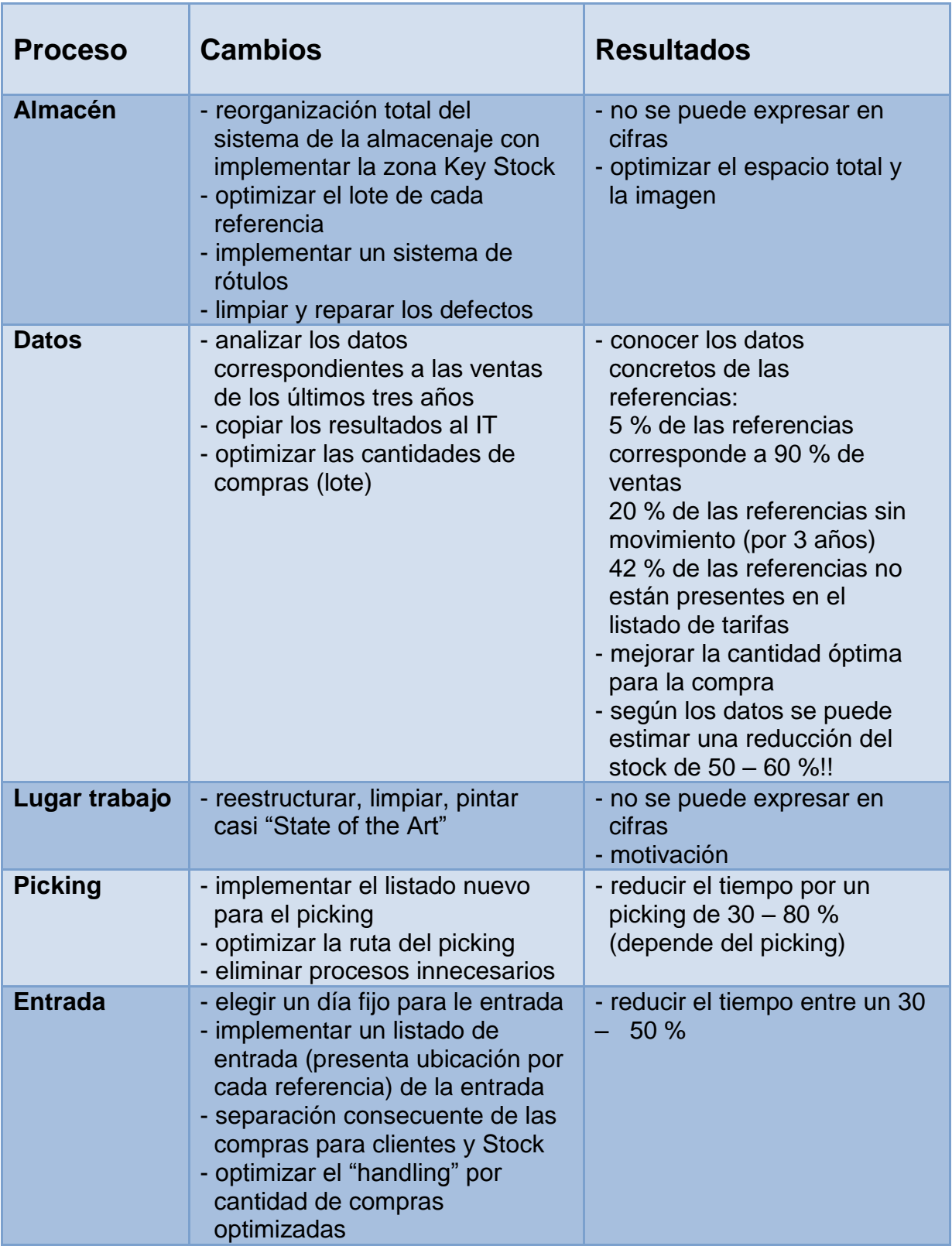

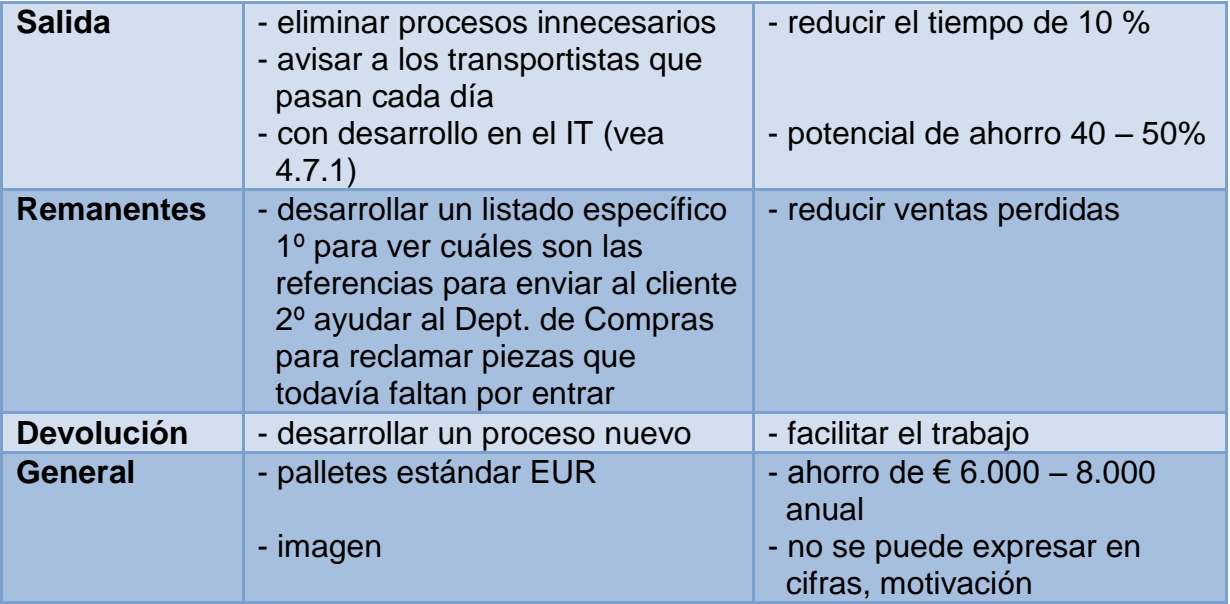